## **CS 122A: Introduction to Data Management – Spring 2016, UC Irvine**

## **Prof. Chen Li**

## **Homework 5: More SQL (Hands-On) (100 points)**

1. [10 pts] For each Pilot, list his/her pid and duration of the maximum actual flight duration he/she has operated.

a) [7pts] SQL

SELECT pid, MAX(TIMESTAMPDIFF(SECOND, actual\_departure\_datetime, actual\_arrival\_datetime)) as maxduration FROM Flight NATURAL JOIN Pilot\_Operates\_Flight GROUP BY pid

b) [3pts] Results

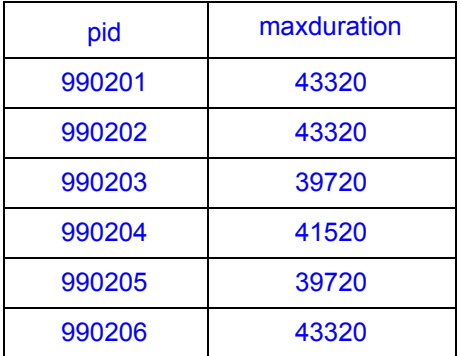

2. [10 pts] For every Lounge, count the number of customers who have ordered from the lounge and have an American Express card. An American Express card is 15 digits long, while a Visa card is 16 digits long. Use function len() or length() to get the length of a string.

a) [7 pts] SQL

SELECT O.lid , COUNT(O.cid) FROM DishOrder O , Credit\_Card C WHERE length(c.card\_number) = 15 AND O.cid = C.cid GROUP BY O.lid

b) [3 pts] Results

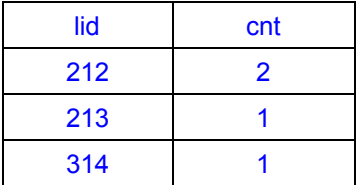

3. [10 pts] Find ids of customers who have purchased from at least one lounge in every airport, and their total amount of all orders (for each customer) is above \$100.

a) [7 pts] SQL SELECT C.cid FROM (SELECT cid , sum(total\_amount) as total\_Orders\_Amount FROM Customer NATURAL JOIN DishOrder GROUP BY cid) as C WHERE C.total\_Orders\_Amount > 100 AND NOT EXISTS (SELECT IATA\_code FROM Airport WHERE IATA\_code NOT IN (SELECT DISTINCT IATA\_code FROM Airport A ,Lounge L, DishOrder O WHERE A.IATA\_code = L.airport\_IATA\_code AND L.lid = O.lid AND O.cid = C.cid)) b) [3 pts] Results

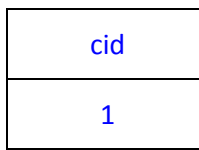

4. [10 pts] Find Flights who have been fully booked, i.e., their total number of reservations is equal to its capacity.

a) [7 pts] SQL

SELECT R.flight\_number , R.projected\_departure\_datetime

FROM (SELECT flight\_number , projected\_departure\_datetime, SUM(quantity) as reserved\_seats

FROM Customer\_Reserves\_Flight

GROUP BY flight\_number , projected\_departure\_datetime) AS R , Flight F , Airplane A

WHERE F.aiplane\_registration\_number = A.registration\_number AND F.flight\_number = R.flight number AND F.projected departure datetime = R.projected departure datetime

AND A.capacity = R.reserved\_seats

b) [3 pts] Results

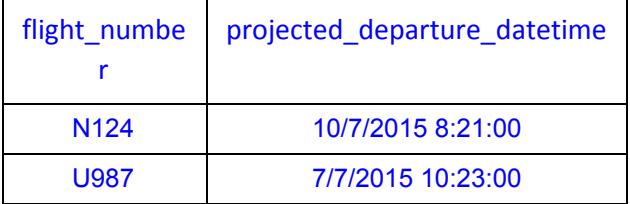

5. [10 pts] Currently, deleting a customer does not automatically delete the associated credit cards of the customer being deleted. Add a SQL constraint for the "Credit\_card" table such

that if a customer is deleted, his/her credit cards are also deleted. (We only want the statement to add the constraint, and you don't need to repeat the original "CREATE TABLE" statement.)

ALTER TABLE Credit\_card ADD FOREIGN KEY (cid) REFERENCES Customer(cid) ON DELETE CASCADE;

6. [15 pts] Write and execute a CREATE VIEW statement to create a view named Flights offered view that shows distinct flight numbers with their departure and destination airports. The view has the following schema:

Flights\_offered\_view (flight\_number, departure\_airport\_IATA\_code,

arrival\_airport\_IATA\_code).

CREATE VIEW Flights\_offered\_view (flight\_number, departure\_airport\_IATA\_code,

arrival airport IATA code) AS

SELECT DISTINCT flight\_number , departure\_airport\_IATA\_code , arrival\_airport\_IATA\_code FROM Flight

7. [5 pts] Can updates be performed on the view above? Justify your answer. No, Because of the use of DISTINCT so the corresponding record(s) are unknown.

8. [10 pts] Write a SQL GRANT statement to give a user named "futurecustomer" read access (and only read access) to the Flights offered view. The user should also be allowed to give the same privilege to other users.

GRANT SELECT ON Flights\_offered\_view TO 'futurecustomer' WITH GRANT OPTION;

9. [10 pts] Create a trigger that will update the "total\_amount" in the relation DishOrder whenever a dish, with its quantity, is added to that order. The trigger will increment "total\_amount" by the amount "dish price \* quantity". Make sure the trigger is executed when a new row is inserted in the relation DishOrder Contains Dish. Write CREATE TRIGGER statement between "DELIMITER \$\$" and "DELIMITER;".

DELIMITER \$\$ CREATE TRIGGER calucate\_total\_amount AFTER INSERT ON DishOrder\_Contains\_Dish FOR EACH ROW **BEGIN** UPDATE DishOrder

```
SET total_amount = total_amount + NEW.quantity * (SELECT price FROM Dish WHERE
NEW.lid = lid AND NEW.name = name)
 WHERE oid = NEW.oid;
END$$
DELIMITER ;
```
10. [10 pts] Consider a relation scheme R(M,N,L,P,Q,R,S) with the following functional dependencies:  $M \to N$ ,  $NL \to PQ$ ,  $MQR \to S$ . Prove  $MLR \to PS$  is also true.

 $ML \rightarrow NL$  ……(1)  $ML \rightarrow PQ$  ……(2)  $MLR \rightarrow PQR$  ……(3)  $MLR \rightarrow MLPQR$  ......(4)  $MLR \rightarrow MQR$  ......(5)  $MLR \rightarrow S$  ……(6)  $MLR \rightarrow P$  ……(7)  $MLR \rightarrow PS$  ……(8)